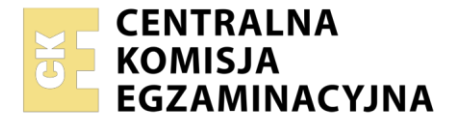

Nazwa kwalifikacji: **Programowanie, tworzenie i administrowanie stronami internetowymi i bazami danych** Oznaczenie kwalifikacji: **EE.09**

Wersja arkusza: **SG**

Czas trwania egzaminu: **60 minut**

EE.09-SG-21.06

# **EGZAMIN POTWIERDZAJĄCY KWALIFIKACJE W ZAWODZIE Rok 2021**

**CZĘŚĆ PISEMNA**

**PODSTAWA PROGRAMOWA 2017**

# **Instrukcja dla zdającego**

- 1. Sprawdź, czy arkusz egzaminacyjny zawiera 12 stron. Ewentualny brak stron lub inne usterki zgłoś przewodniczącemu zespołu nadzorującego.
- 2. Do arkusza dołączona jest KARTA ODPOWIEDZI, na której w oznaczonych miejscach:
	- wpisz oznaczenie kwalifikacji,
	- zamaluj kratkę z oznaczeniem wersji arkusza,
	- wpisz swój numer PESEL\*,
	- wpisz swoją datę urodzenia,
	- przyklej naklejkę ze swoim numerem PESEL.
- 3. Arkusz egzaminacyjny zawiera test składający się z 40 zadań.
- 4. Za każde poprawnie rozwiązane zadanie możesz uzyskać 1 punkt.
- 5. Aby zdać część pisemną egzaminu musisz uzyskać co najmniej 20 punktów.
- 6. Czytaj uważnie wszystkie zadania.
- 7. Rozwiązania zaznaczaj na KARCIE ODPOWIEDZI długopisem lub piórem z czarnym tuszem/ atramentem.
- 8. Do każdego zadania podane są cztery możliwe odpowiedzi: A, B, C, D. Odpowiada im następujący układ kratek w KARCIE ODPOWIEDZI:

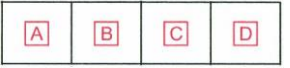

- 9. Tylko jedna odpowiedź jest poprawna.
- 10. Wybierz właściwą odpowiedź i zamaluj kratkę z odpowiadającą jej literą np., gdy wybrałeś odpowiedź "A":

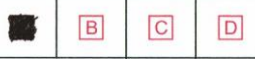

11. Staraj się wyraźnie zaznaczać odpowiedzi. Jeżeli się pomylisz i błędnie zaznaczysz odpowiedź, otocz ją kółkiem i zaznacz odpowiedź, którą uważasz za poprawną, np.

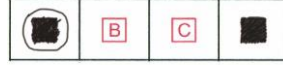

12. Po rozwiązaniu testu sprawdź, czy zaznaczyłeś wszystkie odpowiedzi na KARCIE ODPOWIEDZI i wprowadziłeś wszystkie dane, o których mowa w punkcie 2 tej instrukcji.

### *Pamiętaj, że oddajesz przewodniczącemu zespołu nadzorującego tylko KARTĘ ODPOWIEDZI.*

#### *Powodzenia!*

*\* w przypadku braku numeru PESEL – seria i numer paszportu lub innego dokumentu potwierdzającego tożsamość*

Układ graficzny © CKE 2020

## **Zadanie 1.**

Która instrukcja algorytmu odpowiada graficznej reprezentacji bloku przedstawionego na rysunku?

- A.  $n > 20$
- B. Wypisz n
- C.  $n \leftarrow n + 5$
- D. Wykonaj podprogram sortowania tablicy t

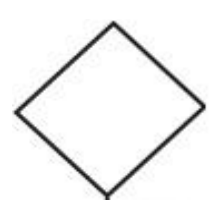

#### **Zadanie 2.**

Jak nazywa się metoda sortowania polegająca na podziale na n przedziałów jednakowej długości, w których następuje sortowanie, po czym posortowane zawartości przedziałów są poddawane analizie i prezentacji?

- A. Sortowanie szybkie.
- B. Sortowanie kubełkowe.
- C. Sortowanie bąbelkowe.
- D. Sortowanie przez wybór.

#### **Zadanie 3.**

Program zapisany w języku PHP ma za zadanie obliczyć średnią pozytywnych ocen ucznia od 2 do 6. Warunek wybierania ocen w pętli liczącej średnią powinien zawierać wyrażenie logiczne

```
A. $ocena > 2 or $ocena < 6B. $ocena > 2 and $ocena < 6
C. $ocena >= 2 or $ocena \leq 6
D. $ocena >= 2 and $ocena <= 6
```
#### **Zadanie 4.**

```
switch ($liczba) {
    case 10:
     case 20: $liczba++; break;
    default: $liczba = 0;
}
```
Wskaż instrukcję równoważną do instrukcji switch zapisanej językiem PHP.

```
if ($liczba==10) 
  $liczba++;
else
  $liczba = 0;if ($liczba==10 or $liczba==20) 
                                      $liczba++;
                                   else
                                      $liczba = 0;Instrukcja 1. Instrukcja 2.
if ($liczba==10 or $liczba==20) 
  $liczba++;
                                   if ($liczba==10 and $liczba==20) 
                                      $liczba++;
                                   else
                                      $liczba = 0;Instrukcja 3. Instrukcja 4.
 A. Instrukcja 1.
 B. Instrukcja 2.
```

```
C. Instrukcja 3.
```
D. Instrukcja 4.

## **Zadanie 5.**

```
class Owoc {
   public $nazwa;
   private $kolor;
  function set nazwa ($nazwa) {
     $this->nazwa = $nazwa;
   }
}
```
Które stwierdzenie najlepiej opisuje klasę *Owoc* zdefiniowaną w języku PHP i przedstawioną na listingu?

- A. Ma jedno pole i dwie metody, z czego jedna metoda ma zakres prywatny.
- B. Ma dwa pola i jedną metodę, pole kolor ma zakres widzialności ograniczony tylko do metod klasy.
- C. Ma dwa pola i jedną metodę, pole nazwa ma zakres widzialności ograniczony tylko do metod klasy.
- D. Ma dwa pola i jeden konstruktor, oba pola mają zakres widzialności ograniczony tylko do metod klasy.

# **Zadanie 6.**

W języku C++ zdefiniowano zmienną: char zm1;. W jaki sposób można do niej przypisać wartość zgodnie ze składnią języka?

A.  $zml = 'w';$ **B.**  $zml == 0x35;$ **C.**  $zml[2] = 32;$ D.  $zml = "wiadro";$ 

# **Zadanie 7.**

W języku JavaScript, aby wydzielić fragment napisu znajdujący się pomiędzy wskazanymi przez parametr indeksami należy użyć metody

- A. trim()
- B. slice()
- C. concat()
- D. replace()

# **Zadanie 8.**

W jaki sposób, stosując język PHP, zapisać w ciasteczku napis znajdujący się w zmiennej *dane* na czas jednego dnia?

```
A. setcookie("dane", $dane, 0);
B. setcookie("dane", "dane", 0);
C. setcookie("dane", $dane, time());
D. setcookie("dane", \frac{1}{2}dane, time() + (3600*24));
```
#### **Zadanie 9.**

```
if (empty($_POST["name"])) {
    $nameErr = "Name is required";
  }
```
Przedstawiony fragment kodu PHP służy do obsługi

- A. sesji.
- B. ciasteczek.
- C. formularza.
- D. bazy danych.

#### **Zadanie 10.**

echo date("Y");

Po wykonaniu kodu PHP zostanie wyświetlona aktualna data zawierająca jedynie

- A. rok.
- B. dzień.
- C. miesiąc i rok.
- D. dzień i miesiąc.

### **Zadanie 11.**

Który zapis definiuje w języku PHP komentarz wieloliniowy?

- A. #
- $B.$  //
- C.  $/*$  \*/
- $D. \leq |- - \rangle$

### **Zadanie 12.**

Który z typów relacji wymaga utworzenia tabeli pośredniej łączącej klucze główne obu tabel?

- A. 1..1
- B. 1..n
- C. n..1
- D. n..m

### **Zadanie 13.**

Integralność encji w bazie danych zostanie zachowana, jeżeli między innymi

- A. klucz główny będzie zawsze liczbą całkowitą.
- B. każdej kolumnie zostanie przypisany typ danych.
- C. dla każdej tabeli zostanie utworzony klucz główny.
- D. każdy klucz główny będzie miał odpowiadający mu klucz obcy w innej tabeli.

# **Zadanie 14.**

Aby przy pomocy zapytania SQL zmodyfikować strukturę istniejącej tabeli, należy zastosować kwerendę

- A. UPDATE
- B. INSERT INTO
- C. ALTER TABLE
- D. CREATE TABLE

### **Zadanie 15.**

SELECT AVG(cena) FROM uslugi;

Funkcja agregująca AVG użyta w zapytaniu ma za zadanie

- A. zsumować koszt wszystkich usług.
- B. wskazać najwyższą cenę za usługi.
- C. policzyć ile jest usług dostępnych w tabeli.
- D. obliczyć średnią arytmetyczną cen wszystkich usług.

### **Zadanie 16.**

SELECT imie FROM mieszkancy WHERE imie LIKE ' r%';

Dla których imion zastosowana w zapytaniu klauzula LIKE jest prawdziwa?

- A. Krzysztof, Krystyna, Romuald.
- B. Rafał, Rebeka, Renata, Roksana.
- C. Gerald, Jarosław, Marek, Tamara.
- D. Arleta, Krzysztof, Krystyna, Tristan.

### **Zadanie 17.**

Kwerendę SELECT DISTINCT należy zastosować w przypadku, gdy potrzeba wybrać rekordy

- A. pogrupowane.
- B. występujące w bazie tylko raz.
- C. posortowane malejąco lub rosnąco.
- D. tak, aby w podanej kolumnie nie powtarzały się wartości.

### **Zadanie 18.**

Którego typu danych w bazie MySQL należy użyć, aby przechować w jednym polu datę i czas?

- A. DATE
- B. YEAR
- C. BOOLEAN
- D. TIMESTAMP

## **Zadanie 19.**

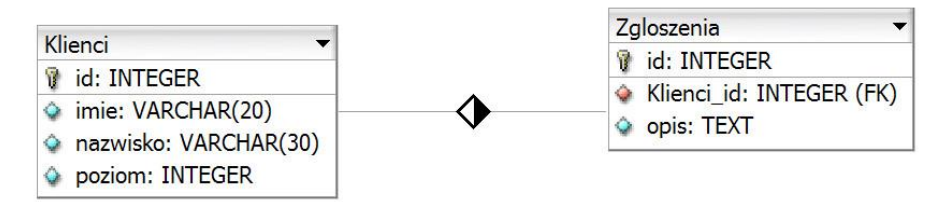

Tabele: *Klienci* i *Zgloszenia* są powiązane relacją jeden do wielu. Aby wybrać jedynie opis zgłoszenia oraz odpowiadające mu nazwisko klienta dla zgłoszenia numer 5, należy wydać polecenie

- A. SELECT opis, nazwisko FROM Zgloszenia JOIN Klienci WHERE Klienci.id  $= 5:$
- B. SELECT opis, nazwisko FROM Zgloszenia JOIN Klienci ON Klienci.id = Zgloszenia.id WHERE Zgloszenia.id = 5;
- C. SELECT opis, nazwisko FROM Zgloszenia JOIN Klienci ON Klienci.id = Zgloszenia.Klienci id WHERE Klienci.id = 5;
- D. SELECT opis, nazwisko FROM Zgloszenia JOIN Klienci ON Klienci.id = Zgloszenia.Klienci id WHERE Zgloszenia.id = 5;

## **Zadanie 20.**

Aby edytować dane w bazie danych można posłużyć się

- A. raportem.
- B. formularzem.
- C. filtrowaniem.
- D. kwerendą SELECT.

### **Zadanie 21.**

Aby usunąć wszystkie rekordy z tabeli należy zastosować kwerendę

- A. INSERT INTO
- B. ALTER COLUMN
- C. CREATE COLUMN
- D. TRUNCATE TABLE

### **Zadanie 22.**

ALTER TABLE artykuly MODIFY cena float;

Kwerenda ma za zadanie w tabeli *artykuly*

- A. usunąć kolumnę cena typu float.
- B. zmienić typ na float dla kolumny cena.
- C. zmienić nazwę kolumny z cena na float.
- D. dodać kolumnę cena o typie float, jeśli nie istnieje.

#### **Zadanie 23.**

W języku SQL, aby zabezpieczyć kwerendę CREATE USER tak, aby nie zostało utworzone konto w przypadku, gdy już istnieje, można posłużyć się składnią

- A. CREATE USER 'anna'@'localhost' IDENTIFIED BY 'yu&T%';
- B. CREATE USER OR DROP 'anna'@'localhost' IDENTIFIED BY 'yu&T%';
- C. CREATE OR REPLACE USER 'anna'@'localhost' IDENTIFIED BY 'yu&T%';
- D. CREATE USER IF NOT EXISTS 'anna'@'localhost' IDENTIFIED BY 'yu&T%';

#### **Zadanie 24.**

GRANT SELECT, INSERT, UPDATE ON klienci TO anna;

Zakładając, że użytkownik wcześniej nie miał żadnych praw, polecenie SQL nada użytkownikowi **anna** prawa jedynie do

- A. wybierania, wstawiania oraz aktualizacji danych tabeli o nazwie klienci.
- B. wybierania, dodawania pól oraz zmiany struktury tabeli o nazwie klienci.
- C. wybierania, wstawiania oraz aktualizacji danych wszystkich tabel w bazie o nazwie klienci.
- D. wybierania, dodawania pól oraz zmiany struktury wszystkich tabel w bazie o nazwie klienci.

#### **Zadanie 25.**

Pole insert id zdefiniowane w bibliotece MySQLi języka PHP może być wykorzystane do

- A. otrzymania id ostatnio wstawionego wiersza.
- B. otrzymania kodu błędu, gdy proces wstawiania wiersza się nie powiódł.
- C. pobrania najwyższego indeksu bazy, aby po jego inkrementacji wstawić pod niego dane.
- D. pobrania pierwszego wolnego indeksu bazy, tak, aby można było pod nim wstawić nowe dane.

**Zadanie 26.**

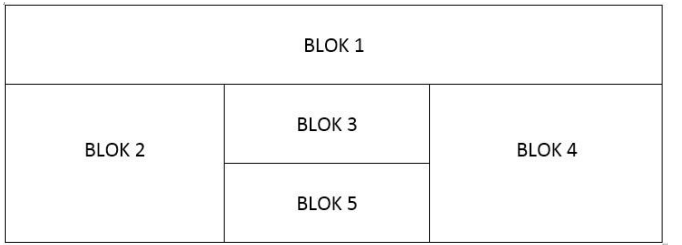

<div id="pierwszy">BLOK 1</div> <div id="drugi">BLOK 2</div> <div id="trzeci">BLOK 3</div> <div id="czwarty">BLOK 4</div> <div id="piaty">BLOK 5</div>

Wskaż kod CSS odpowiadający układowi bloków 2 - 5, zakładając, że są one zbudowane w oparciu o przedstawiony kod HTML.

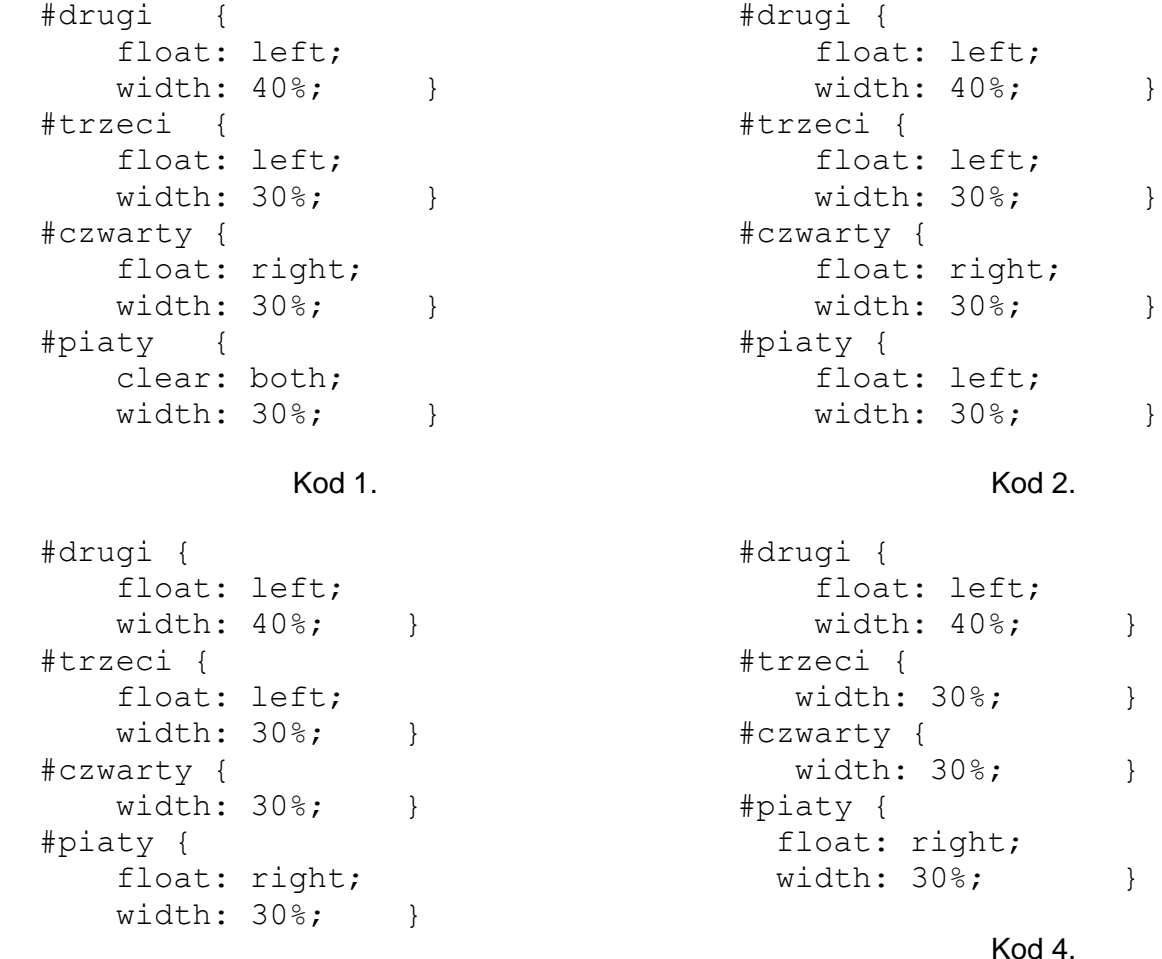

Kod 3.

- A. Kod 1.
- B. Kod 2.
- C. Kod 3.
- D. Kod 4.

### **Zadanie 27.**

Znaczniki HTML <strong> oraz <em> służące do podkreślenia ważności tekstu, pod względem formatowania są odpowiednikami znaczników

- A. <i> oraz <mark>
- B.  $\langle u \rangle$  oraz  $\langle sup \rangle$ </u>
- C.  **oraz**  $**1**$
- D.</u>  **oraz**  $**0**$

### **Zadanie 28.**

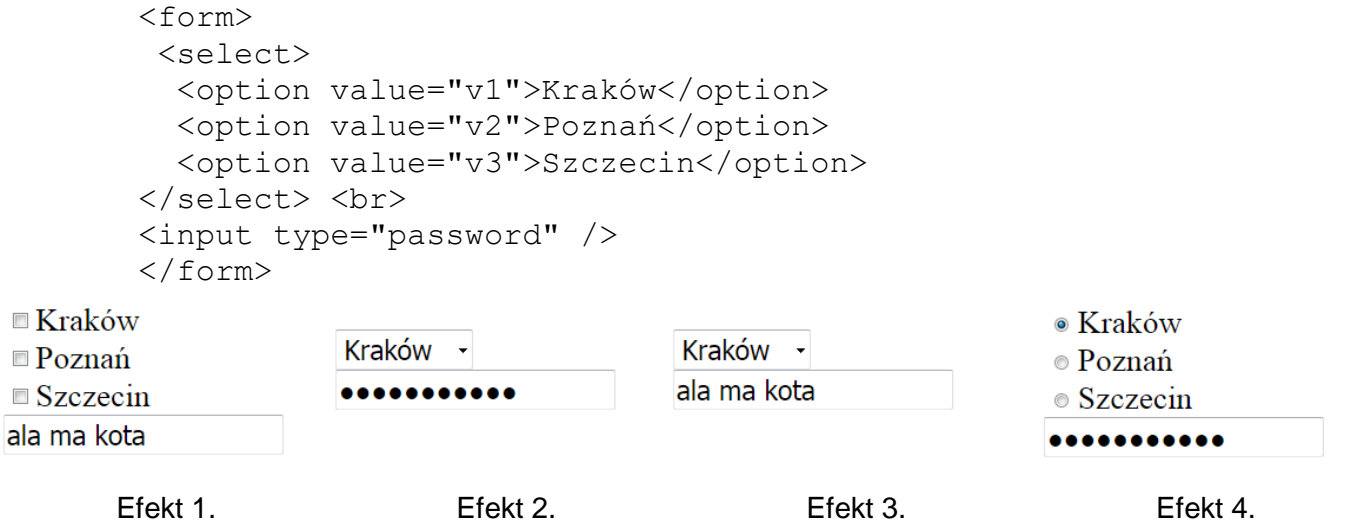

W języku HTML zapisano formularz. Który z efektów działania kodu będzie wyświetlony przez przeglądarkę zakładając, że w drugie pole użytkownik wpisał wartość "ala ma kota"?

- A. Efekt 1.
- B. Efekt 2.
- C. Efekt 3.
- D. Efekt 4.

### **Zadanie 29.**

Aby użyć zewnętrznego skryptu JavaScript o nazwie *skrypt.js*, należy zapisać w kodzie HTML

- A. <script> skrypt.js </script>
- B. <script src="skrypt.js"></script>
- C. <link rel="script" href="skrypt.js" />
- D. <link rel="JavaScript" type="js" href="skrypt.js" />

#### **Zadanie 30.**

W języku CSS, należy zdefiniować tło dokumentu jako obraz *rys.png*. Obraz ma powtarzać się jedynie w poziomie. Którą definicję należy przypisać selektorowi body?

- A. {background-image: url("rys.png"); background-repeat: round;}
- B. {background-image: url("rys.png"); background-repeat: repeat;}
- C. {background-image: url("rys.png"); background-repeat: repeat-x;}
- D. {background-image: url("rys.png"); background-repeat: repeat-y; }

## **Zadanie 31.**

```
p { 
   padding: 20px;
   color: blue;
   font-weight: 900;
   border: 1px solid;
}
```
To jest tekst formatowany

To jest tekst formatowany

Efekt 1. Efekt 2.

To jest tekst formatowany To jest tekst formatowany Efekt 3. Efekt 4.

Który z paragrafów został sformatowany przedstawionym stylem zakładając, że pozostałe własności paragrafu przyjmują wartości domyślne?

- A. Efekt 1.
- B. Efekt 2.
- C. Efekt 3.
- D. Efekt 4.

# **Zadanie 32.**

W języku CSS zapis selektora  $p > i$  { color: red; } oznacza, że kolorem czerwonym zostanie sformatowany

- A. każdy tekst w znaczniku <p> lub każdy tekst w znaczniku <i>
- B. każdy tekst w znaczniku  $\langle p \rangle$  za wyjątkiem tych w znaczniku  $\langle i \rangle$
- C. jedynie ten tekst znacznika  $\langle p \rangle$ , do którego jest przypisana klasa o nazwie i
- D. jedynie ten tekst w znaczniku <i>, który jest umieszczony bezpośrednio wewnątrz znacznika <p>

### **Zadanie 33.**

input:focus { background-color: LightGreen; }

W języku CSS zdefiniowano formatowanie dla pola edycyjnego. Tak formatowane pole edycyjne będzie miało jasnozielone tło

- A. jeśli jest to pierwsze wystąpienie tego znacznika w dokumencie.
- B. gdy zostanie wskazane kursorem myszy bez kliknięcia.
- C. po kliknięciu myszą w celu zapisania w nim tekstu.
- D. w każdym przypadku.

## **Zadanie 34.**

Obraz, który ma być wyświetlony na stronie powinien mieć tło przezroczyste. Wskaż format graficzny, w którym należy zapisać taki plik.

- A. CDR
- B. PNG
- C. BMP
- D. JPEG

## **Zadanie 35.**

W programie do obróbki grafiki rastrowej zmodyfikowano krzywe kolorów tak, jak zaznaczono ramką na przedstawionym obrazie. Ma to na celu  $\Sigma$ 

- A. rozjaśnienie całości obrazu.
- B. przyciemnienie całości obrazu.
- C. wygładzenie krawędzi na obrazie.
- D. modyfikację najjaśniejszych i najciemniejszych kolorów obrazu.

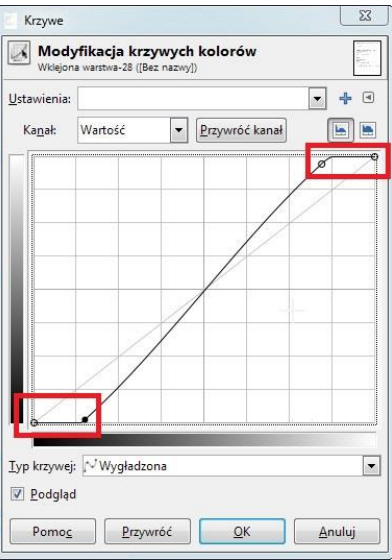

### **Zadanie 36.**

### Kolorem o barwie niebieskiej jest kolor

- A. #0000EE
- B. #EE0000
- C. #00EE00
- D. #EE00EE

# **Zadanie 37.**

Formatami Video obsługiwanymi w standardzie HTML5 są

- A. MP4, AVI
- B. Ogg, QuickTime
- C. Ogg, AVI, MPEG
- D. MP4, Ogg, WebM

## **Zadanie 38.**

Którym poleceniem można wyświetlić konfigurację serwera PHP, w tym informację m. in. o: wersji PHP, systemie operacyjnym serwera, wartości przedefiniowanych zmiennych?

- A. phpinfo();
- B. phpcredits();
- C. echo phpversion();
- D. print  $r(ini$  get  $all()$ );

#### **Zadanie 39.**

```
<img id="i1" src="obraz1.gif">
<button onclick="document.getElementById('i1').src='obraz2.gif'">
                                                          test</button>
```
Kod JavaScript wywołany zdarzeniem kliknięcia przycisku ma za zadanie

- A. ukryć *obraz2.gif*
- B. zamienić *obraz1.gif* na *obraz2.gif*
- C. zmienić styl obrazu o id równym i1
- D. wyświetlić *obraz2.gif* obok *obraz1.gif*

## **Zadanie 40.**

Brak którego elementu języka HTML wygeneruje ostrzeżenie lub błąd walidatora HTML?

- A.  $\langle$ link>
- B. <title>
- C. przynajmniej jednego <h1>
- D. <meta name="author" content="....">

Więcej arkuszy znajdziesz na stronie: arkusze.pl